## **Software Verification**

<시스템 테스트 보고서 1st>

T2 200611494 원스타 200810047 김성원 200811466 허태경

1. Specification

1) Objectives 음성 인식을 이용한, 유아용 영어 학습 프로그램 음성인식이 안됨

2) Requirements 문제 없음.

3) Usecase a. 메뉴 선택: Purpose / Overview와 Typical Courses of Events의 내용이 다름. Purpose / Overview에 언급되지 않은, 볼륨 설정에 대한 내용이 Typical Courses of Events에 언급됨.

b. 다시 듣기: Pre-requisites 모호 "단어 관련 화면"의 정의가 모호함. (구현을 보면 초성 놀이 / 발음 놀이에 적용됨)

c. 단어 확인: Pre-requisites 모호, Typical Courses of Events 부실 "단계 입력"은 "단어 입력"의 오타가 아닌지? 단어 확인이 진행된 후, 지정된 횟수만큼 단어 확인이 끝나지 않았을 경우 연계되어야 할 유스케이스가 정의되지 않음. (단어 입력 및 체크로 추정)

d. 점수 확인: Typical Courses of Events 동작이 정의와 불일치 Typical Courses of Events에서는 점수가 아닌, 정답 횟수와 오답 횟수가 출력된다고 되어 있음.

e. 발음 인식 및 확인: 동작에 대한 설명 부실 발음 인식이 일정 횟수 성공하거나 실패한 경우 점수 확인으로 넘어갈 수 있는 Event 정의가 없음. 점수 확인 케이스에서는, 단어 확인이나 "발음 인식 및 확인"이 끝난 경우를 prerequisite로 정의하고 있음. - 발음 인식 및 확인이 진행된 후, 지정된 횟수만큼 확인이 끝나지 않았을 경우 연계되어야 할 유스케이스가 정의되지 않음. (발음 입력으로 추정)

f. 수치 정의 부족 (1) 발음 입력: 정해진 시간 (2) 단어 확인: 지정된 횟수

4) Implementation

a. 초기화: Exceptional 동작이 실제와 불일치

- DB 연동 실패시도 어플리케이션이 비정상 상태로 실행됨 :-D

b. 점수 확인: Typical 동작이 실제와 불일치

정답 횟수와 오답 횟수가 아닌 점수가 출력되는 중.

c. 처음으로: Typical 동작이 실제와 불일치

모든 변수를 초기화한다고 기술되어 있으나, 초성 놀이에 재진입시 이전 세션의 그림이 뜬다.

2. Brute Force Testing

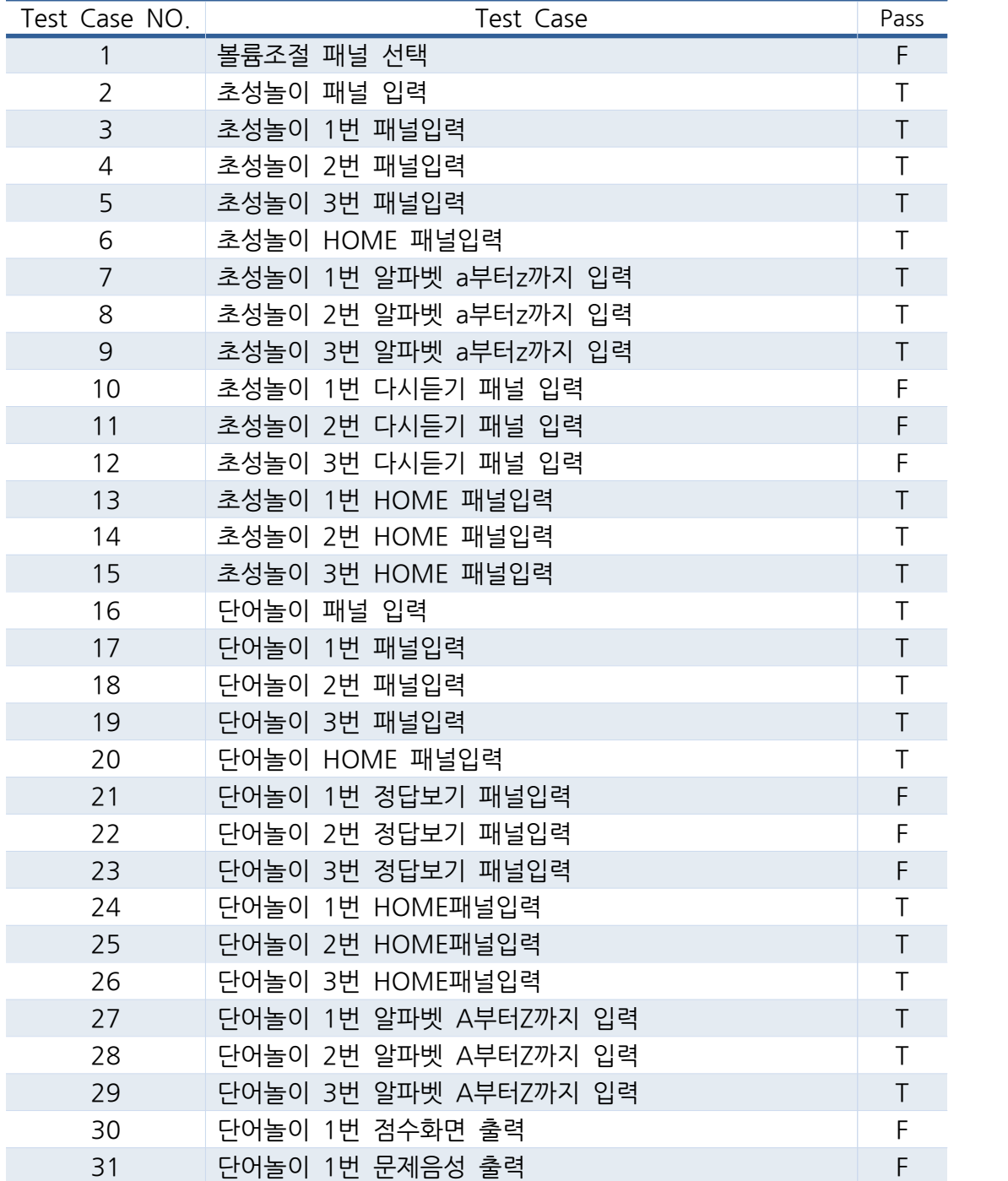

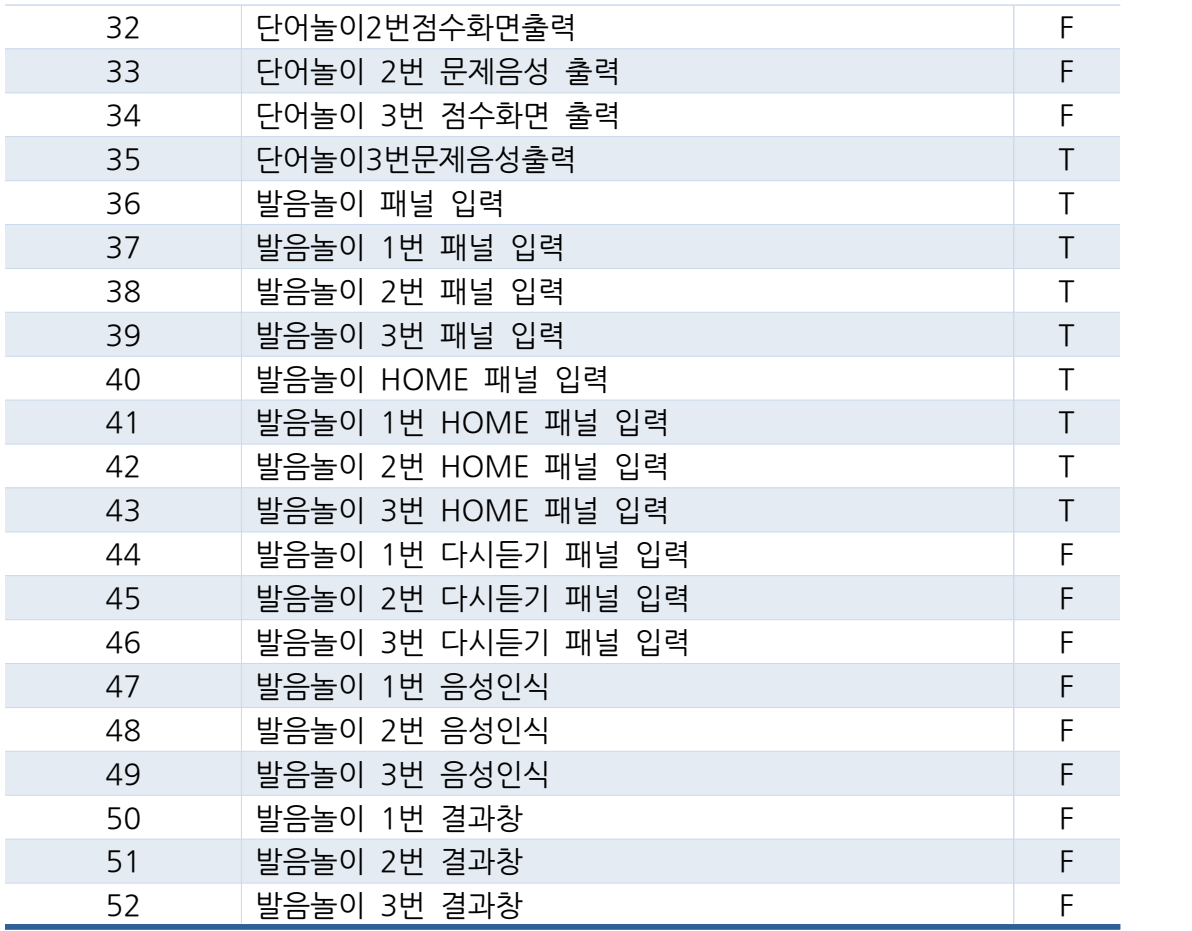

## 3. Category Partitioning Testing

## \*엑셀 참조 희망

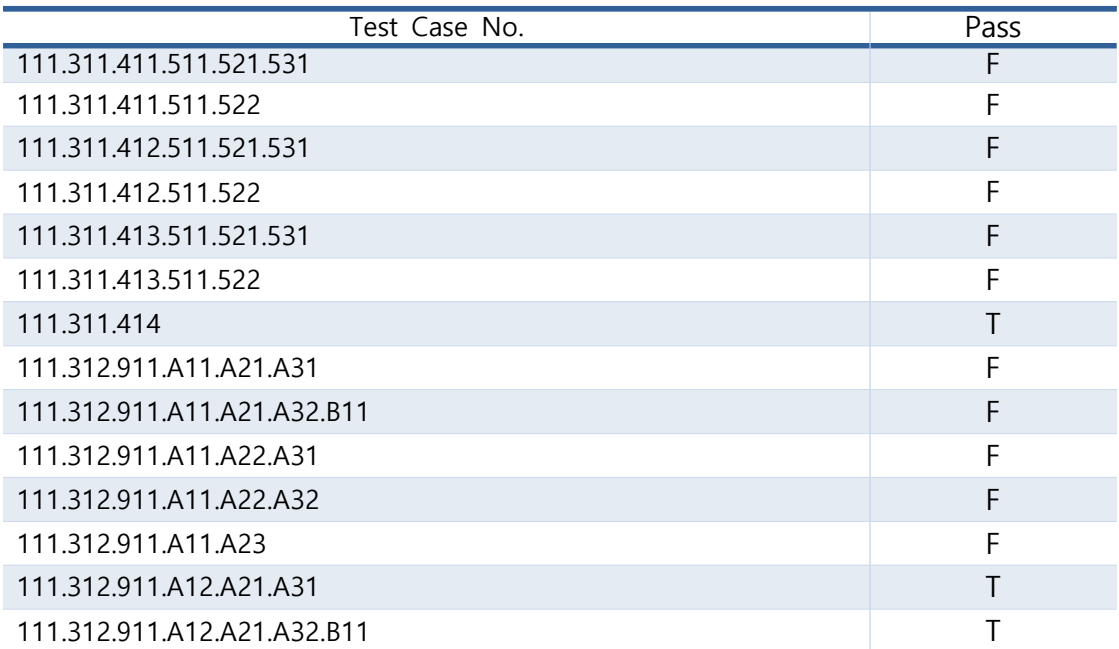

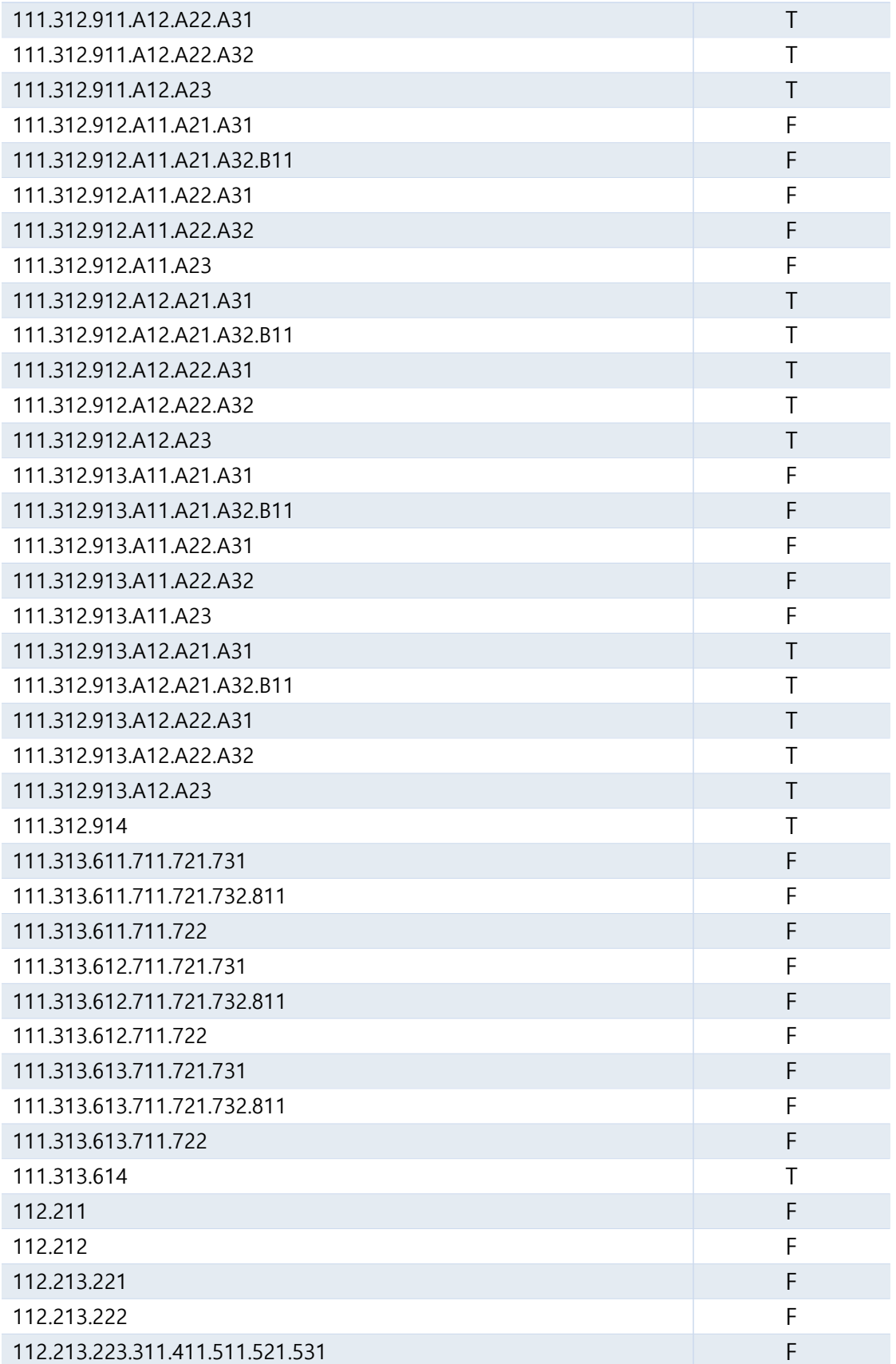

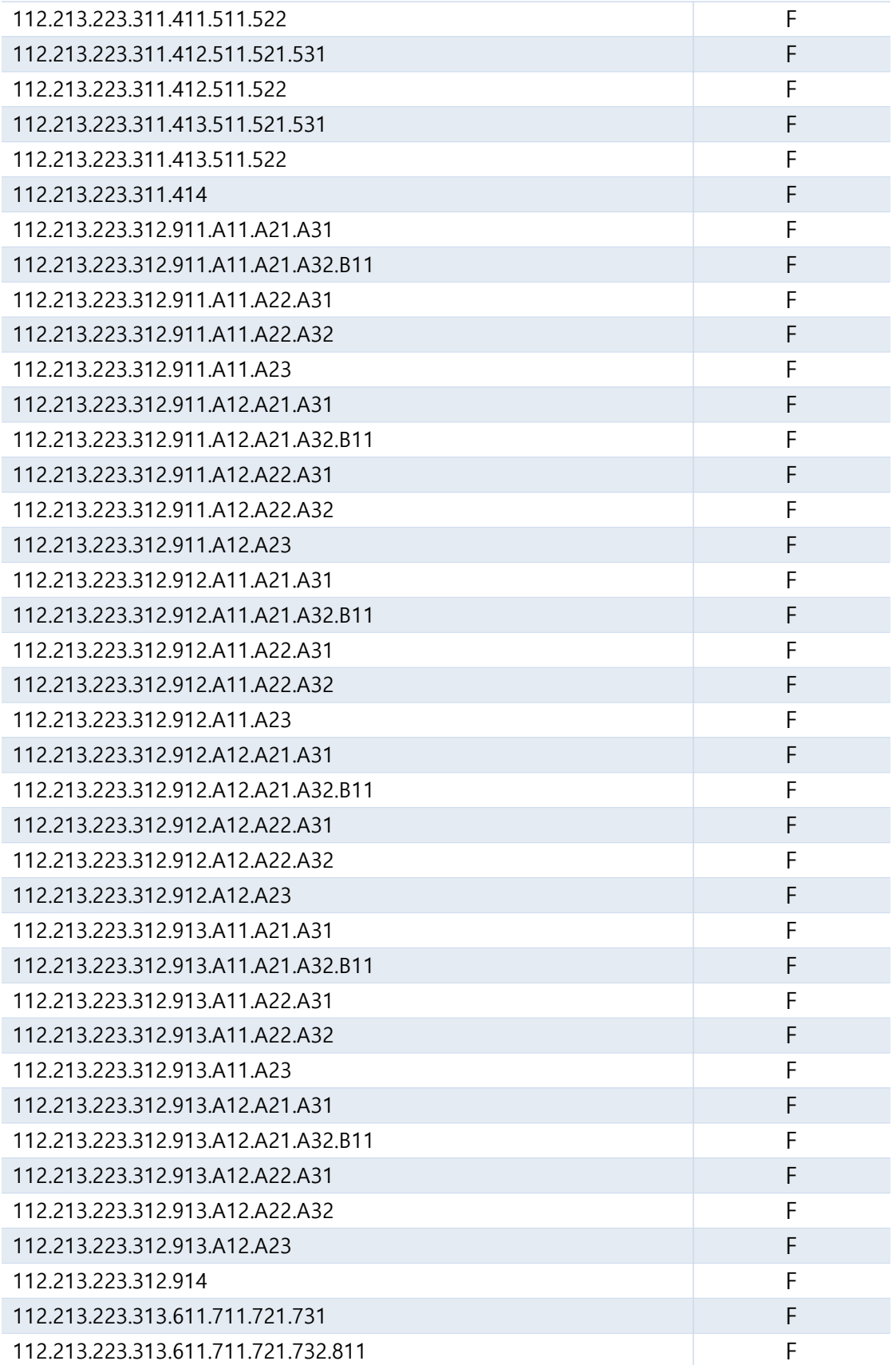

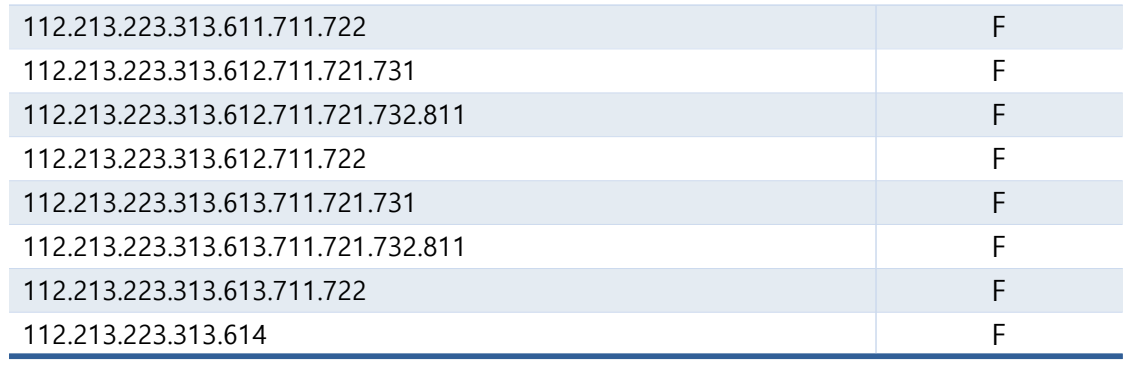

## 4. Pairwise Combination Testing

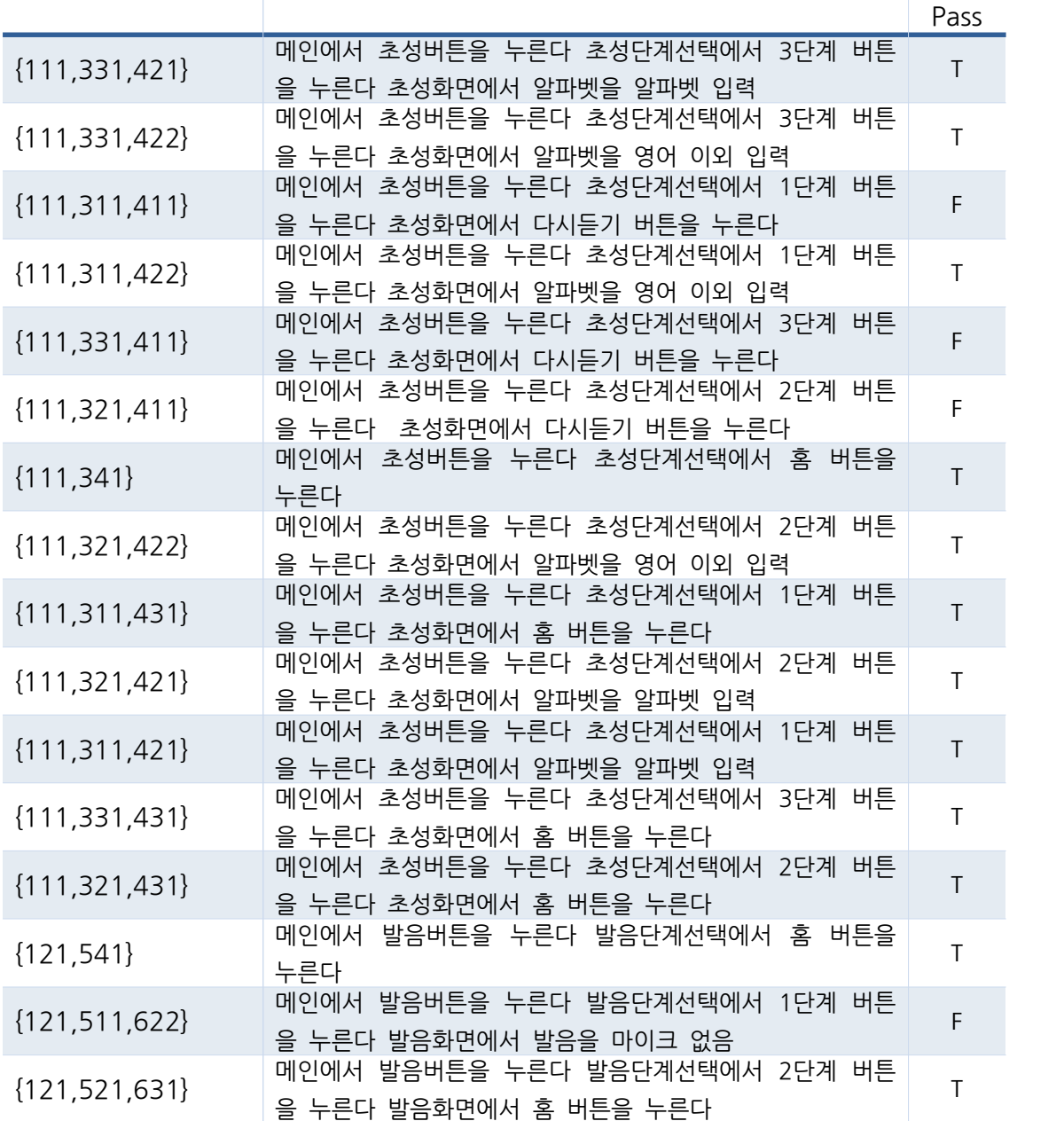

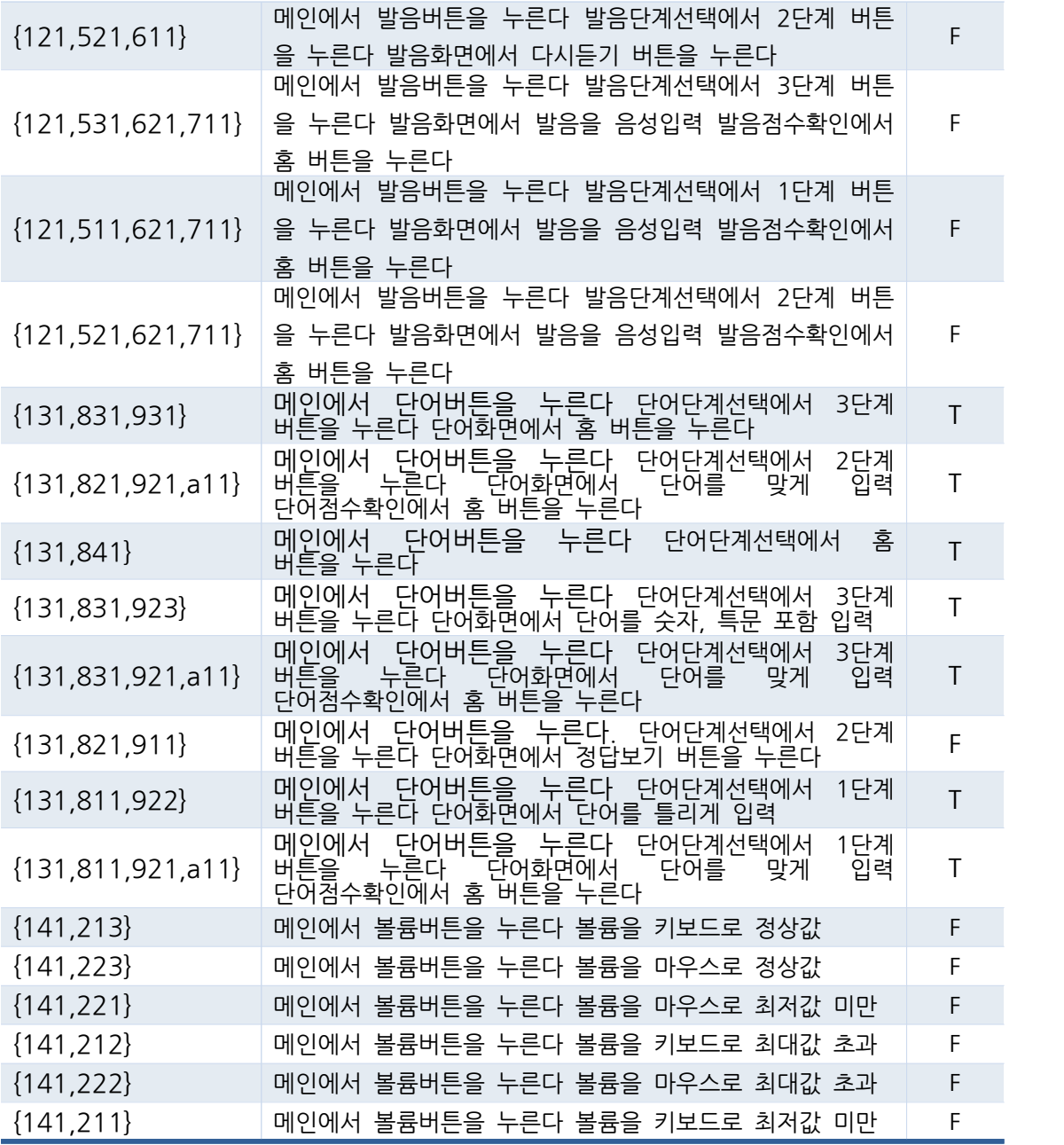